Оценочные материалы для проведения промежуточной аттестации по учебной дисциплине ОДб.10 Информатика

> г. Санкт-Петербург 2022

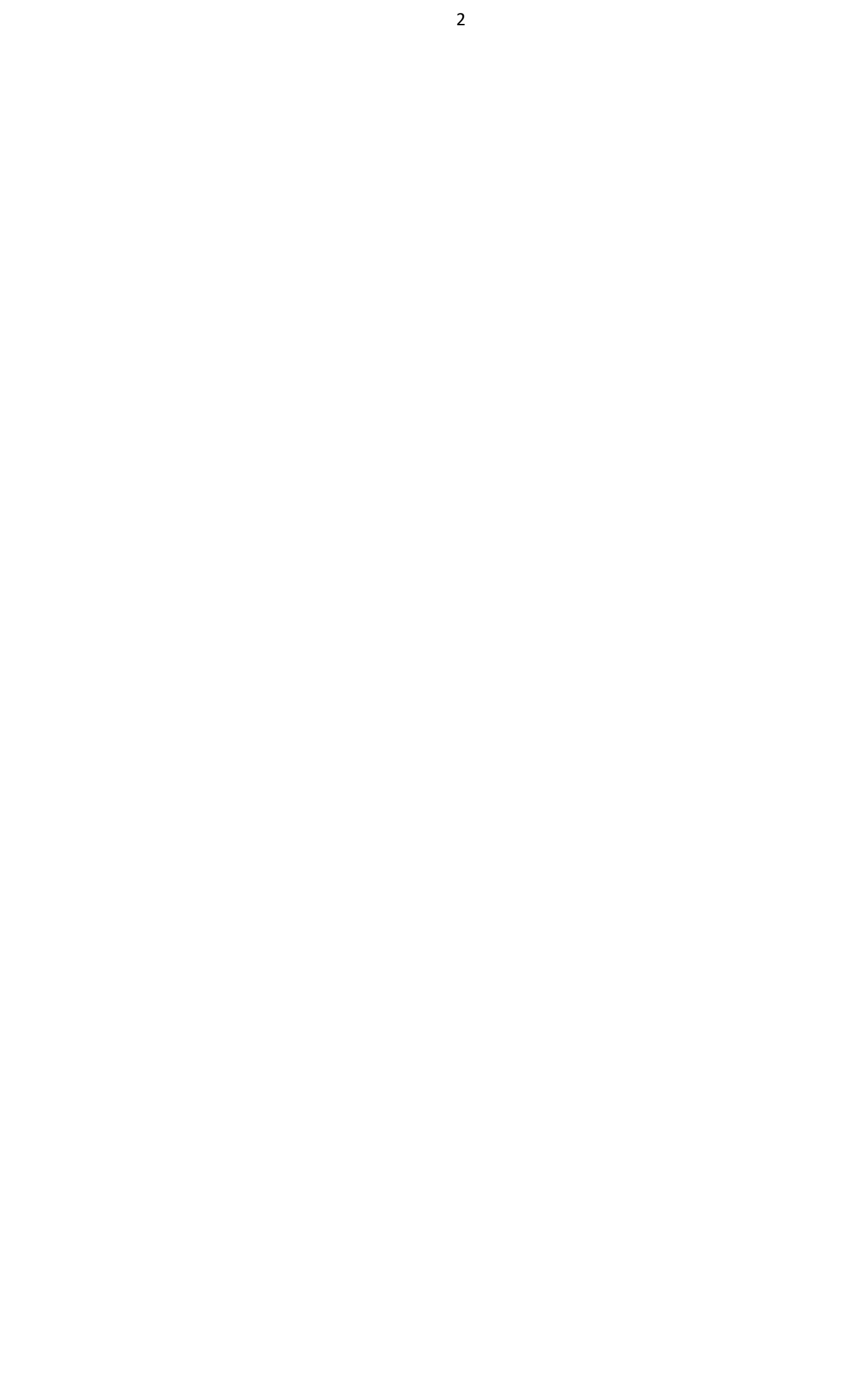

Рассмотрено и рекомендовано к утверждению: методической комиссией математического и общего естественнонаучного учебного цикла Протокол № 1 от 30.08.2022

Рассмотрено и рекомендовано к утверждению: методическим советом Протокол № 1 от 30.08.2022

Рассмотрено и принято к утверждению на заседании Педагогического совета Протокол № 1 от 31.08.2022

Организация-разработчик: Санкт-Петербургское государственное бюджетное профессиональное образовательное учреждение «Электромашиностроительный колледж»

Разработчик: Г.В. Маляревская, преподаватель Санкт-Петербургского государственного бюджетного профессионального образовательного учреждения «Электромашиностроительный колледж»

<span id="page-3-0"></span>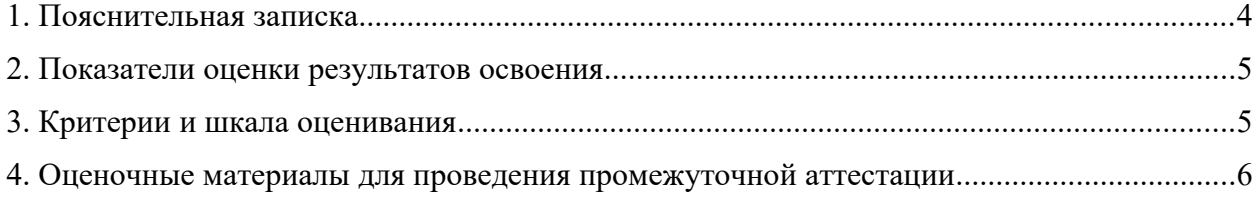

### 1. Пояснительная записка

Оценочные материалы предназначены для проведения промежуточной аттестации в форме дифференцированного зачета и разработаны в соответствии с требованиями к результатам освоения основной профессиональной образовательной программы среднего профессионального образования - программ подготовки квалифицированных рабочих, служащих по профессии 15.01.23 Наладчик станков и оборудования в механообработке, утвержденного приказом Министерства образования и науки Российской Федерации от 02.08.2016 № 818, зарегистрированного Министерством Юстиции Российской Федерации от 20.08.2013 № 29633; по профессии 15.01.05 Сварщик (ручной и частично механизированной сварки (наплавки), утвержденного приказом Министерства образования и науки Российской Федерации от 29.01.2016 № 50, зарегистрированного Министерством Юстиции Российской Федерации от 24.02.2016 № 41197/

### <span id="page-5-0"></span>2. Показатели оценки результатов освоения

<span id="page-5-1"></span>Требования к предметным результатам освоения базового курса информатики должны отражать:

сформированность представлений о роли информации и информационных 1) процессов в окружающем мире;

 $(2)$ владение навыками алгоритмического мышления и понимание методов формального описания алгоритмов, владение знанием основных алгоритмических конструкций, умение анализировать алгоритмы;

 $3)$ использование готовых прикладных компьютерных программ по профилю полготовки:

 $4)$ владение способами представления, хранения и обработки данных на компьютере;

5) владение компьютерными средствами представления и анализа данных в электронных таблицах:

сформированность представлений о базах данных и простейших средствах 6) управления ими:

7) сформированность представлений о компьютерно-математических моделях и необходимости анализа соответствия модели и моделируемого объекта (процесса);

8) владение типовыми приемами написания программы на алгоритмическом языке для решения стандартной задачи  $\mathbf{c}$ использованием основных конструкций языка программирования;

сформированность базовых навыков и умений по соблюдению требований техники 9) безопасности, гигиены и ресурсосбережения при работе со средства- ми информатизации;

10) понимание основ правовых аспектов использования компьютерных программ и прав доступа к глобальным информационным сервисам;

11) применение на практике средств зашиты информации от вредоносных про-грамм. соблюдение правил личной безопасности и этики в работе с информацией и средствами коммуникаций в Интернете.

### 3. Критерии и шкала оценивания

Оценочные материалы для проведения промежуточной аттестации в форме дифференцированного зачета состоят из одного варианта теста из 50 вопросов в формате ЕГЭ часть А.Каждый правильный ответ оценивается в 1 балл. Отвечая на вопрос с выбором правильного ответа, необходимо обвести в кружок правильный ответ. В заданиях открытой формы необходимо вписать ответ в пропуск. В заданиях на соответствие необходимо заполнить таблицу.

### Шкала опенивания

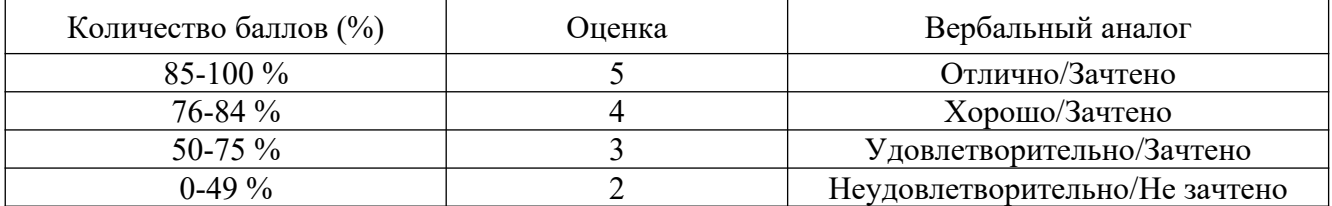

4. Оценочные материалы для проведения промежуточной аттестации

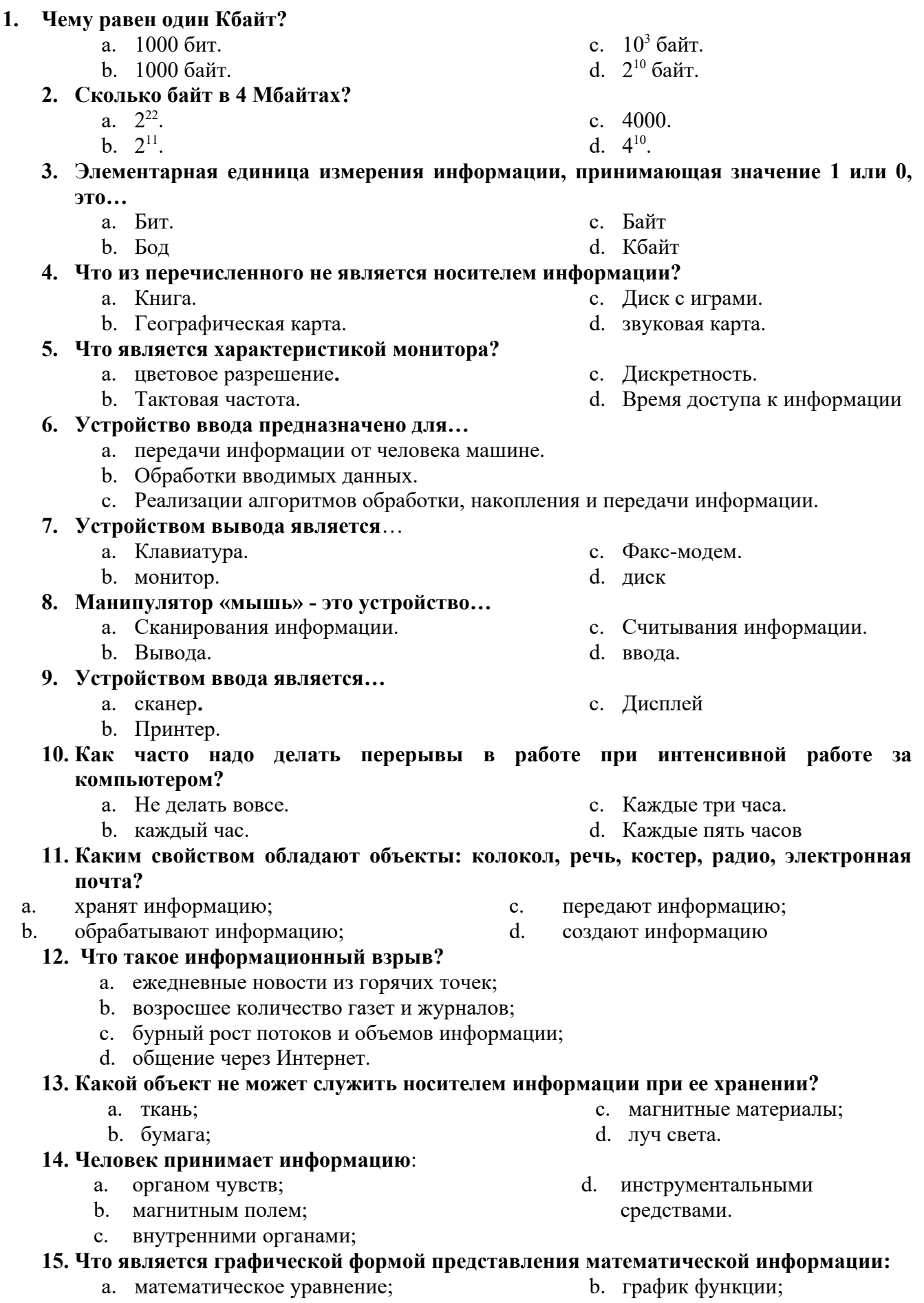

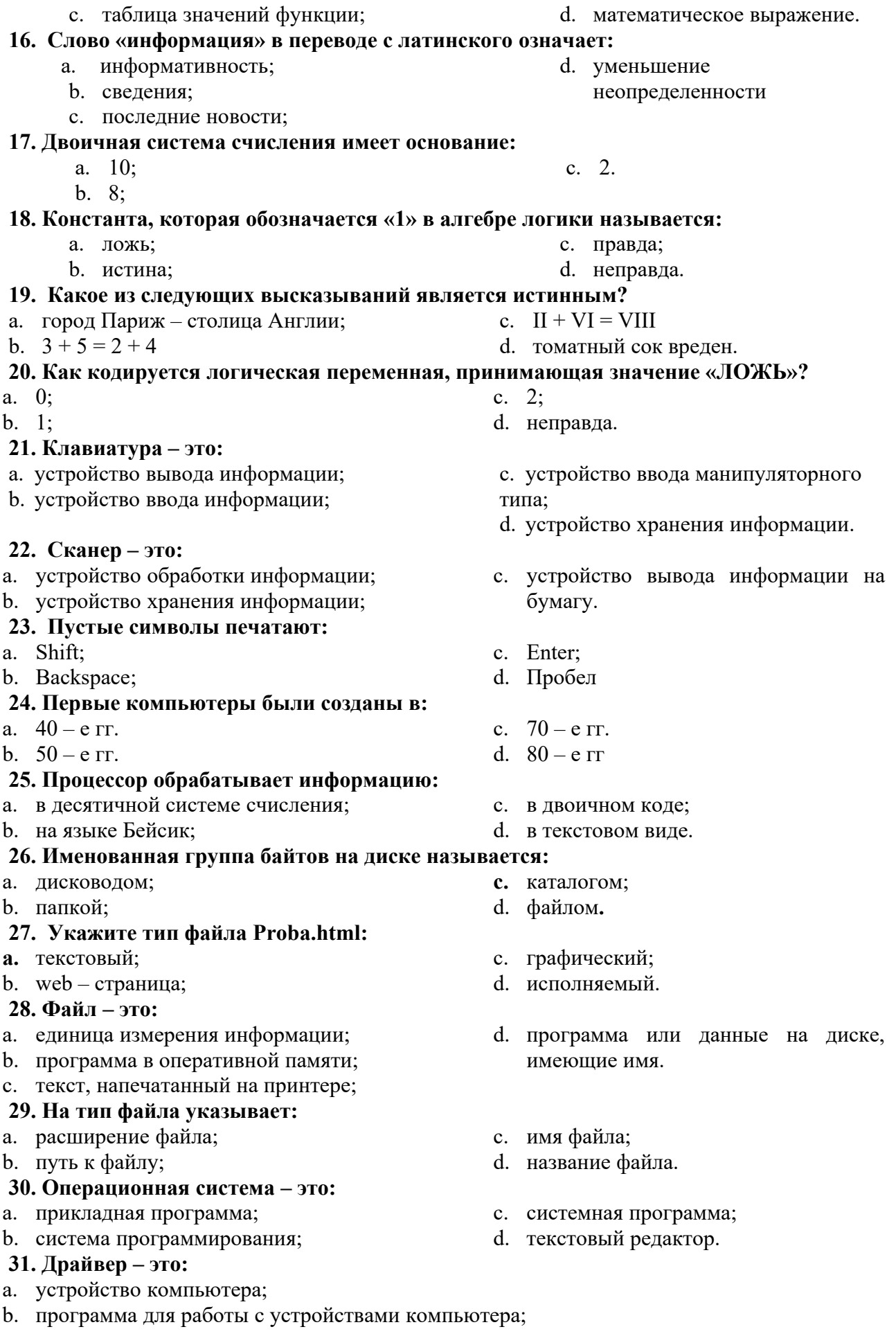

- с. прикладная программа;
- d. язык программирования.

# 32. Программа, работающая под управлением Windows, называется:

- а. приложение;
- **b.** среда;
- **b.** документ;
- с. как то иначе.

## 33. Окно - это:

- а. рабочая область экрана;
- b. приложение Windows;
- 34. Утилита это:
- а. операционная система;
- 
- с. основное общения средство  $\mathbf{c}$ Windows;
- d. событие Windows.
- 
- **b.** сервисная программа;
- с. прикладная программа;
- d. базовая система ввода вывода.

# 35. Модель есть замещение изучаемого объекта другим объектом, который отражает:

- а. все стороны данного объекта;
- b. некоторые стороны данного объекта;
- с. существенные стороны данного объекта;
- d. несущественные стороны данного объекта.

### 36. Информационной моделью организации занятий в школе является:

- а. свод правил поведения учащихся;
- **b.** расписание уроков;

## 37. Материальной моделью является:

- а. макет самолета;
- **b.** чертеж;

# 38. Генеалогическое дерево семьи является:

#### а. табличной информационной

- моделью;
- **b.** иерархической информационной моделью;

## 39. Информационная модель, состоящая из строк и столбцов, называется:

- а. таблица; d. чертеж.
- b. cxema:
- 40. Провайдер это...
- а. единица информации передаваемая межсетевым протоколом
- **b.** имя пользователя
- служба, обеспечивающая своим клиентам доступ в Internet с. коммерческая
- d. системный администратор.

## 41. Сочетание компьютерных рисунков (или моделирования) с движением это:

- а. компьютерная графика
- **b.** компьютерная анимация

## 42. MS Excelor носится к классу

- а. Текстовых редакторов
- **b.** Табличных процессоров
- 43. При автоматическом заполнении в Excel курсор преобразуется в маркер заполнения и имеет вид
- а. черного крестика
- **b.** белой стрелки

# 44. Адрес ячейки состоит из:

- а. номера строки и буквы столбца
- b. номера столбца и буквы строки
- с. белого плюса
- d. двунаправленной стрелки
	- с. номеров строк
	- d. номеров столбцов
- с. список класса;
- d. перечень учебников.
- с. карта;
- d. диаграмма
- с. сетевой информационной моделью;
- d. словесной информационной моделью
- - -
- -
	- с. компьютерное черчение
- 
- 
- -
	-
- с. Командно-файловых процессоров

с. график;

# 15. аБа Бы станных это приложение **M.Office**:

c. Access

b. Word

d. Publisher

# **46. Какая операция не применяется для редактирования текста:**

- a. печать текста
- b. удаление в тексте неверно набранного символа
- c. вставка пропущенного символа
- d. замена неверно набранного символа

## **47. К антивирусным программам относятся**:

- a. DrWeb, NOD32, McAfee
- b. WinRAR, WinZip
- c. Брандмауэр
- d. Nero Burning ROM

| <u>Пиктограмма</u>                          | <u>Назначение</u>                  |
|---------------------------------------------|------------------------------------|
| 1)                                          | а) выравнивание по центру          |
| 2)                                          | б) вставить надпись                |
| 13<br>3)                                    | в) добавить объект WordArt         |
| 텾<br>4)                                     | г) создать новый слайд             |
| 5)                                          | д) добавить картинку               |
| LR.<br>6)                                   | e) коллекция WordArt               |
|                                             | ж) начать показ слайдов            |
| 8)                                          | з) справка                         |
| 49. Соотнесите номер кнопки с ее названием: |                                    |
| 1)                                          | а) Интервал (межстрочный интервал) |
| 2)                                          | б) Выровнять текст по центру       |
| 3)                                          | в) Выровнять текст по ширине       |
| 4)                                          | г) Выровнять текст по левому краю  |
| 5)                                          | д) Заливка                         |
| 6)                                          | е) Выровнять текст по правому краю |
|                                             | ж) Внешние границы                 |
| 50. Соотнесите номер кнопки с ее названием: |                                    |
| Times New Roman<br>1)                       | а) цвет текста                     |
| 14<br>б) подчеркнутый<br>2)                 |                                    |
| 3)                                          | в) шрифт                           |
|                                             | г) цвет выделения текста           |
| Ж                                           | д) курсив                          |
| K<br>6)                                     | е) размер шрифта                   |
|                                             | ж) полужирный                      |
|                                             |                                    |

**48. Соотнесите пиктограмму и ее назначение:**

# Эталоны ответов

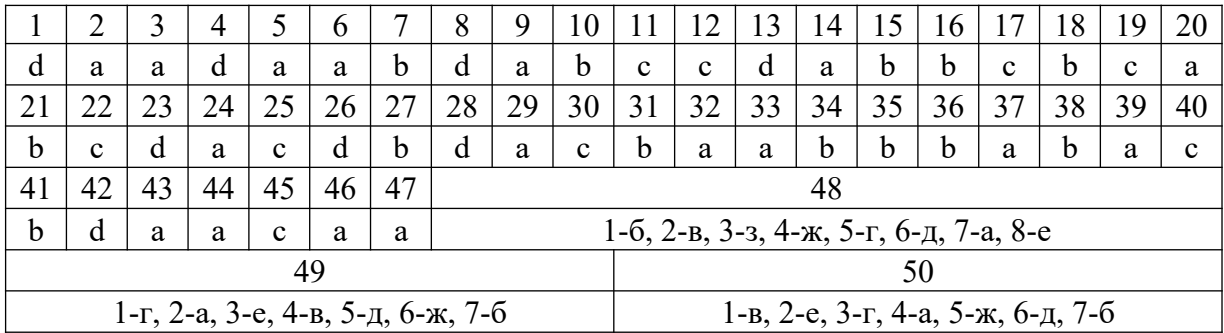